## **دستورات switch <sup>و</sup> عملگرهای منطقی آموزش ++C - درس :<sup>۶</sup> پردازش شرطی- قسمت دوم**

به سری آموزشهای ++C سایت About خوش آمدید. این دومين درس در مورد پردازش شرطی است که دستور switch و عملگرهای منطقی را معرفی می کند. دستور switch ساختاری است که به جای دستورات else/if بسيار تو در تـو یـا زنجيره ای استفاده می شود. دستورات else/if زنجيره ای هنگامی رخ می دهد که چندین انتخاب در بعضی از شـرطها وجود دارد. در اینجا مثالی می آوریم. فرض کنيد که یک بستنی فروش از ما می خواهد که برنامه ای برایش بنویسيم که سفارشهایش را بصورت خودکار انجام دهد. ما نياز به ارائه یک منو خواهيم داشت و سپس بر مبنای انتخاب کـاربر عمـل مناسبی را در نظر می گيریم.

```
#include <iostream> 
using namespace std; 
int main() 
{ 
   int choice; 
   cout << "What flavor ice cream do want?" << endl; 
   cout << "Enter 1 for chocolate" << endl; 
   cout << "Enter 2 for vanilla" << endl; 
   cout << "Enter 3 for strawberry" << endl; 
   cout << "Enter 4 for green tea flavor, yuck" << endl; 
   cout << "Enter you choice: "; 
   cin >> choice; 
  if (choice == 1) {
      cout << "Chocolate, good choice" << endl; 
 } 
  else if (choice == 2) {
     cout << "Vanillarific" << endl; 
 } 
  else if (choice == 3) {
      cout << "Berry Good" << endl; 
 } 
  else if (choice == 4) {
      cout << "Big Mistake" << endl; 
 } 
   else { 
     cout << "We don't have any" << endl; 
      cout << "Make another selection" << endl; 
   } 
   return 0; 
}
```
این برنامه بدرستی کار خواهد کرد، اما نوشتن بلاک else/if طاقت فرسا است. ما می خواهيم آن آسان باشد مخصوصا اگر در اینجا انتخابهای بيشتری وجود داشت و ممکن است انتخابهـای تـو در تـو else/if هـای بيـشتری را بـرای سـاخت برنامه درگير کند. در اینجا همان مثال با استفاده از یک switch نشان داده شده است.

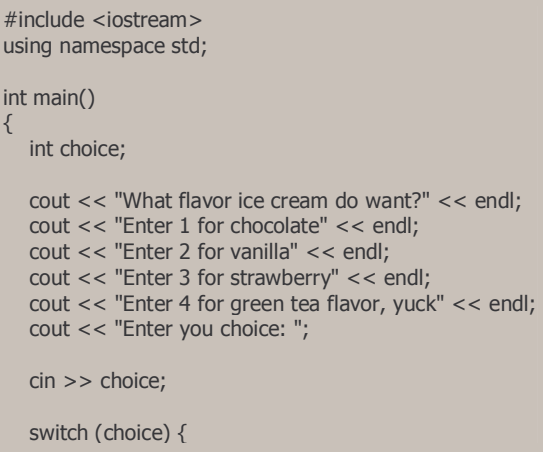

**آموزش ++C - درس :۶ پردازش شرطی- قسمت دوم**

```
 case 1: 
      cout << "Chocolate, good choice" << endl; 
      break; 
   case 2: 
      cout << "Vanillarific" << endl; 
      break; 
   case 3: 
      cout << "Berry Good" << endl; 
      break; 
   case 4: 
      cout << "Big Mistake" << endl; 
      break; 
   default: 
      cout << "We don't have any" << endl; 
      cout << "Make another selection" << endl; 
   } 
   return 0; 
}
```
شکل کلی یک دستور switch بدین شکل است:

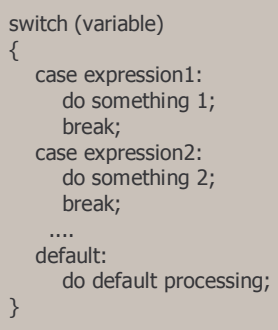

هر عبارت (expression (باید یک مقدار ثابت باشد. مقدار Variable برای بررسی تساوی با هر عبارت مقایسه می شود. استفاده از عملگرهای رابطه ای دیگر که در درسهای گذشته شرح داده شد یا عملگرهای منطقی کـه در ادامـه همـين درس بررسی خواهند شد، امکان پذیر نيست. وقتی یک عبارت پيدا شد که مساوی متغير بود، دسـتورات مربـوط بـه آن عبارت تا زمانی که با دستور break مواجه شوند ادامه پيدا می کنند. داشتن یک case بدون دستور break نيز امکان پذیر است. این کار موجب می شود تا عمليات اجرا در درون case دیگر نيز ادامه پيدا کند. این امکان در بعـضی مواقـع بـسيار مفيد است. فرض کنيد ما باید بر این اساس تصميم بگيریم که حرف ذخيره شده در متغير یک حرف صدادار است یا بـی صدا.

```
switch (myLetter) { 
   case 'A': 
   case 'E': 
   case 'I': 
   case 'O': 
   case 'U': 
      vowelCnt++; // increments vowel count 
       // same as, vowelCnt = vowelCnt + 1;
      break; 
    default: 
     constantCnt = consonantCnt + 1;
}
```
اگر هرحرف صدادار در هر کدام از case ها یافت شود مقدار آن یکی افزایش داده شده و دستور break اجـرا مـی شـود. برای تمرین سعی کنید که همین برنامه را با if/else بنویسید.

در مثال واقعی تر ممکن است لازم باشد چندین شرط برای تعيين قسمتهایی از کد کـه بایـد اجـرا شـوند، معـين کنـيم. برای مثال اگر شرط ١ درست (true (باشد و شرط ٢ هم درست (true (باشد یـک پـردازش انتخـاب شـود، اگـر شـرط ١ درست (true (باشد و شرط ٢ نادرست (false (باشد پردازش دیگـری انتخـاب شـود. ++C بـدین منظـور چنـدین عملگـر منطقی را فراهم کرده که اجازه داشتن عبارتهای رابطه ای پيچيده تر و ارزیابی آنها را می دهد.

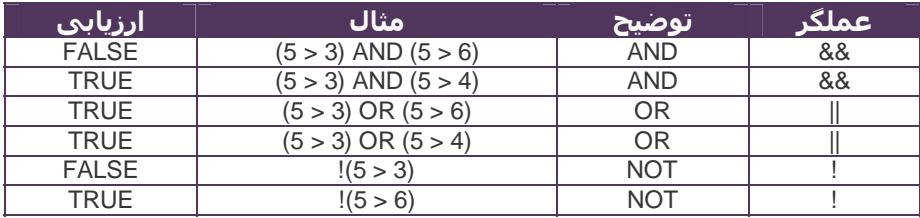

جدول عملگرهای منطقی در ++C

همانطوری که می توانيد در این جدول هم بينيد، && فقط در صورتی مقدار درست (true (بر می گرداند که هر دو عبارت درست باشند، در حالی که || فقط در صورتی که هر کدام از عبارتها درست (true (باشند مقدار درسـت (true (بـر مـی گرداند. عملگر ! یک عمل نفی منطقی را فراهم می کند. یکی از موارد خيلی مهم وقتـی اسـت کـه عبارتهـای سـاخته شـده بـصورت ليـستی از تقـدم عملگرهـای منطقـی و رابطـه ای باشـد. عملگرهـای رابطـه ای دارای تقـدم بـالاتری از عملگرهای منطقی هستند و تقدم عملگرها از چپ به راست است. در اینجا مثالهـایی کـه ایـن مفهـوم را تـشریح مـی کنند آورده شده است.

بصورت زیر ارزیابی می شود:

if (myChoice  $== 'A'$  and myAge  $< 25$ )

if ((myChoice  $=$   $-$  'A') and (myAge  $<$  25))

فرض کنيد 8=x و 49=y و 1=z باشد. if  $(x < 7 & 8 & y > 50 \mid | z < 2)$ اگر بصورت زیر ارزیابی شود درست (true (است:

if  $(((x < 7) & 8 & (y > 50))$  ||  $(z < 2))$ 

if  $((x < 7)$  &&  $((y > 50) || (z < 2))$  which is FALSE.

در اینجا نکات پایانی برای نتيجه گرفتن از این درس گفته می شود. اول، با وجو د اینکه شما در مـورد ترتيـب تقـدم یـک عملگر مطمئن هستيد، از پرانتزها بصورت صریح استفاده کنيد. این به افزایش قابليت خوانایی برنامه و اجتناب از خطاها کمک می کند. دوم، در اینجا چيزی مانند بستنی چای سبز است و من به شما توصيه می کنم که آن را نخرید!

## **پياده سازی بدون عملگرهای منطقی**

و اگر بصورت زیر ارزیابی شود نادرست (false (است:

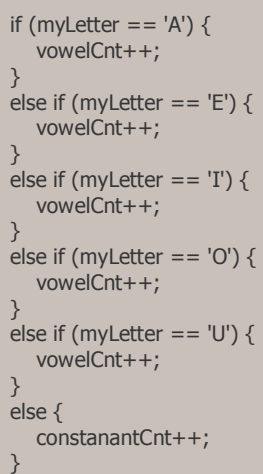

**پياده سازی با عملگرهای منطقی** 

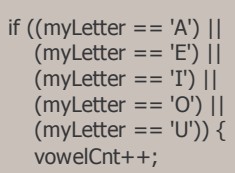

**آموزش ++C - درس :۶ پردازش شرطی- قسمت دوم**

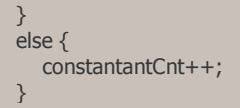

ترجمه: محمد صافدل http://cplus.about.com :منبع

ֺֺ